26 October 2021

Dear Shareholder

#### **Re: NOTICE OF ANNUAL GENERAL MEETING AND PROXY FORM**

NG LIMITED ABN 12 000 817 023 Suite 20 22 Railway Road Subiaco WA 6008 PO Box 1126 Subiaco WA 6904  $T + 61893270900$  $F$  +61 8 9327 0901 E corporate@tngltd.com.au

www.tngltd.com.au

TNG Limited (ASX:TNG) ("**TNG**" or the "**Company**") will be holding its Annual General Meeting of shareholders on Tuesday, 30 November 2021, at 10.00am (AWST) ("**AGM**" or the "**Meeting**") at Vibe Hotel Subiaco at 9 Alvan Street, Subiaco, Western Australia.

Shareholders who are not attending the Meeting physically will be able to listen to a live webcast of the Meeting which will be made available to access via the following link:<https://bit.ly/3b1uDAc>.

Please note that the webcast is provided for convenience only. The Meeting is not intended to be, and will not be, held using virtual technology. As such, while the webcast will allow you to listen to the Meeting in real time, it does not facilitate participation in, or voting at, the Meeting.

Shareholders are encouraged to submit their questions to the Board in advance of the Meeting. These questions will be responded to by the Board during the Meeting if appropriate. Questions should be submitted to [corporate@tngltd.com.au](mailto:corporate@tngltd.com.au) by 4.00pm (AWST) on Friday, 26 November 2021, and include their shareholding name, address and HIN/SRN. It may not be possible to respond to all questions asked at the Meeting or submitted in advance of the Meeting, but the Company will do its best to address Shareholders' queries.

### *Notice of Meeting and Proxy Form*

In accordance with the *Treasury Laws Amendment (2021 Measures No. 1) Act 2021* (Cth), the Company will not be dispatching physical copies of the Notice of Meeting. Instead the Notice of Meeting and accompanying explanatory statement ("**Meeting Materials**") are being made available to Shareholders electronically. Shareholders will be able to access the Meeting Materials via:

- The Company's website, on the General Meetings page[, www.tngltd.com.au/investors/general-meetings;](http://www.tngltd.com.au/investors/general-meetings)
- The Company's ASX Market announcements page at [www.asx.com.au](http://www.asx.com.au/) under the Company's ASX code "TNG"; or
- If you have provided an email address, you will receive an email to your nominated email address with a link to an electronic copy of the Meeting Materials.

The Company strongly encourages all Shareholders who wish to vote (but who are not attending the Meeting physically) to do so by appointing the Chairperson as their proxy (and where desired, directing the Chairperson how to vote on a Resolution) by completing and returning the Proxy Form.

Shareholders should consider lodging their Proxy Form electronically on the website of TNG's share registry at [www.investorvote.com.au.](http://www.investorvote.com.au/) In order to be valid, all proxy appointments must be received by 10:00am (AWST) on Sunday, 28 November 2021.

#### All Resolutions will be conducted by poll.

If you are unable to access the Meeting Materials online please contact our share registry, Computershare, on [www.computershare.com/au](http://www.computershare.com/au) or by phone on 1300 850 505 (within Australia) between 8.30am and 5.00pm Monday to Friday (AEST), to obtain an electronic copy.

Yours sincerely

**Paul Burton** Managing Director & CEO

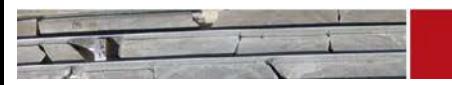

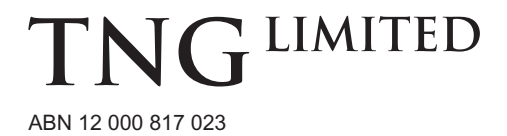

# **Need assistance?**

**Phone:**

**Online:**

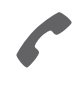

1300 850 505 (within Australia) +61 3 9415 4000 (outside Australia)

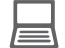

www.investorcentre.com/contact

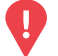

# **YOUR VOTE IS IMPORTANT**

For your proxy appointment to be effective it must be received by **10:00am (AWST) on Sunday, 28 November 2021.**

# **Proxy Form**

## **How to Vote on Items of Business Lodge your Proxy Form:**

All your securities will be voted in accordance with your directions.

#### **APPOINTMENT OF PROXY**

**Voting 100% of your holding:** Direct your proxy how to vote by marking one of the boxes opposite each item of business. If you do not mark a box your proxy may vote or abstain as they choose (to the extent permitted by law). If you mark more than one box on an item your vote will be invalid on that item.

**Voting a portion of your holding:** Indicate a portion of your voting rights by inserting the percentage or number of securities you wish to vote in the For, Against or Abstain box or boxes. The sum of the votes cast must not exceed your voting entitlement or 100%.

**Appointing a second proxy:** You are entitled to appoint up to two proxies to attend the meeting and vote on a poll. If you appoint two proxies you must specify the percentage of votes or number of securities for each proxy, otherwise each proxy may exercise half of the votes. When appointing a second proxy write both names and the percentage of votes or number of securities for each in Step 1 overleaf.

**A proxy need not be a securityholder of the Company.**

#### **SIGNING INSTRUCTIONS FOR POSTAL FORMS**

**Individual:** Where the holding is in one name, the securityholder must sign.

**Joint Holding:** Where the holding is in more than one name, all of the securityholders should sign.

**Power of Attorney:** If you have not already lodged the Power of Attorney with the registry, please attach a certified photocopy of the Power of Attorney to this form when you return it.

**Companies:** Where the company has a Sole Director who is also the Sole Company Secretary, this form must be signed by that person. If the company (pursuant to section 204A of the Corporations Act 2001) does not have a Company Secretary, a Sole Director can also sign alone. Otherwise this form must be signed by a Director jointly with either another Director or a Company Secretary. Please sign in the appropriate place to indicate the office held. Delete titles as applicable.

### **PARTICIPATING IN THE MEETING**

#### **Corporate Representative**

If a representative of a corporate securityholder or proxy is to participate in the meeting you will need to provide the appropriate "Appointment of Corporate Representative". A form may be obtained from Computershare or online at www.investorcentre.com/au and select "Printable Forms".

#### **Online:**

Lodge your vote online at

www.investorvote.com.au using your secure access information or use your mobile device to scan the personalised QR code.

Your secure access information is

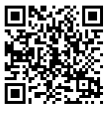

**SRN/HIN: Control Number: 186111**

For Intermediary Online subscribers (custodians) go to www.intermediaryonline.com

**By Mail:**

Computershare Investor Services Pty Limited GPO Box 242 Melbourne VIC 3001 Australia

**By Fax:**

1800 783 447 within Australia or +61 3 9473 2555 outside Australia

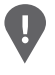

**PLEASE NOTE:** For security reasons it is important that you keep your SRN/HIN confidential.

**Change of address.** If incorrect, mark this box and make the correction in the space to the left. Securityholders sponsored by a broker (reference number commences with '**X**') should advise your broker of any changes.

**Step 1**

**Proxy Form Please mark**  $\times$  to indicate your directions

# **Appoint a Proxy to Vote on Your Behalf**

**I/We being a member/s of TNG Limited hereby appoint**

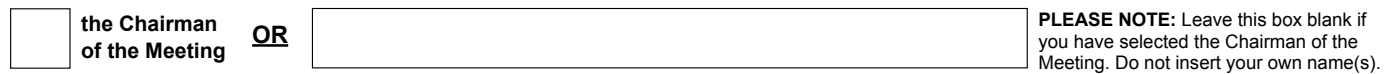

or failing the individual or body corporate named, or if no individual or body corporate is named, the Chairman of the Meeting, as my/our proxy to act generally at the meeting on my/our behalf and to vote in accordance with the following directions (or if no directions have been given, and to the extent permitted by law, as the proxy sees fit) at the Annual General Meeting of TNG Limited to be held at the Vibe Hotel Subiaco, 9 Alvan Street, Subiaco, WA 6008 on Tuesday, 30 November 2021 at 10:00am (AWST) and at any adjournment or postponement of that meeting. **Chairman authorised to exercise undirected proxies on remuneration related resolutions:** Where I/we have appointed the Chairman of the Meeting as my/our proxy (or the Chairman becomes my/our proxy by default), I/we expressly authorise the Chairman to exercise my/our proxy on Resolutions 1 and 3 (except where I/we have indicated a different voting intention in step 2) even though Resolutions 1 and 3 are connected directly or indirectly with the remuneration of a member of key management personnel, which includes the Chairman.

**Important Note:** If the Chairman of the Meeting is (or becomes) your proxy you can direct the Chairman to vote for or against or abstain from voting on Resolutions 1 and 3 by marking the appropriate box in step 2.

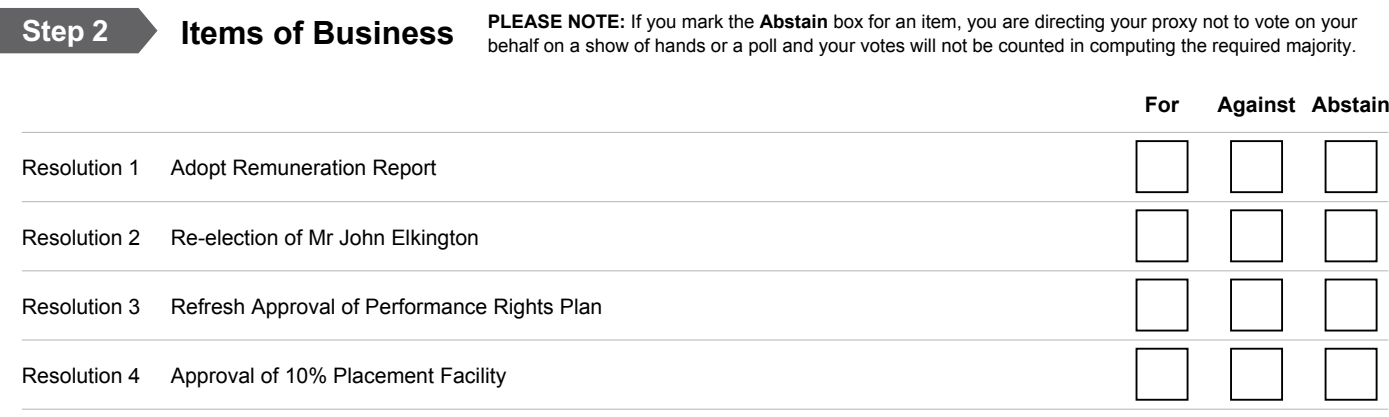

The Chairman of the Meeting intends to vote undirected proxies in favour of each item of business. In exceptional circumstances, the Chairman of the Meeting may change his/her voting intention on any resolution, in which case an ASX announcement will be made.

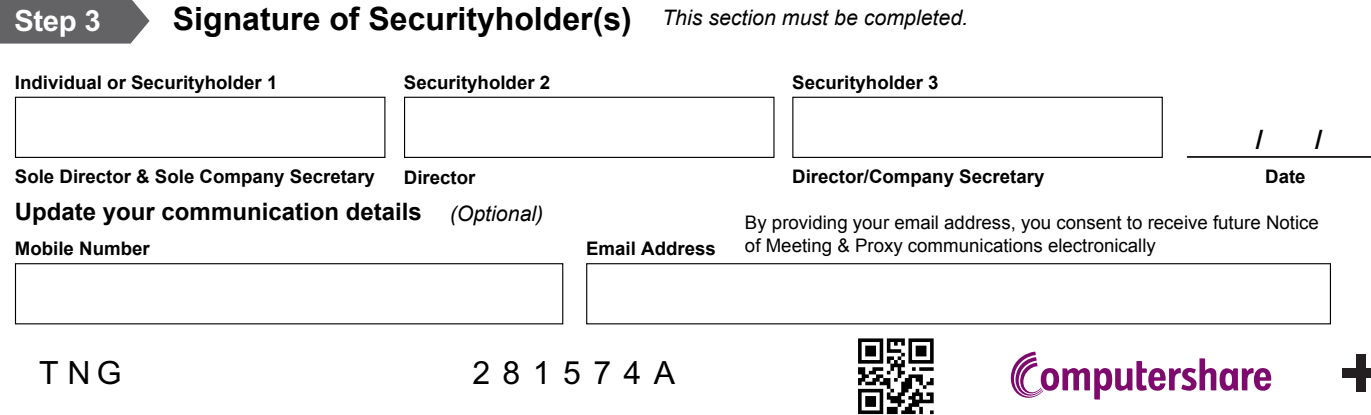